#### 静岡理工科大学 情報学部 幸谷担当講義

# レポート用紙

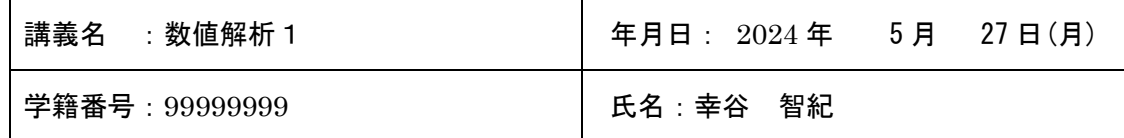

本日の課題 P.27 問題 4.1, P.28 問題 4.2

感想

2. 課題の難易度はどうでしたか?

詳細

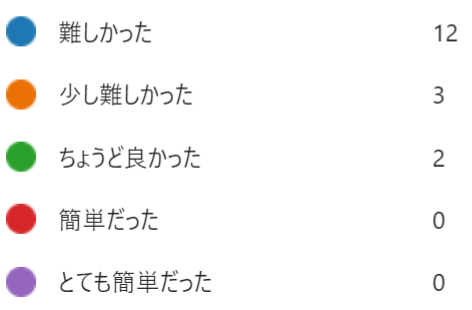

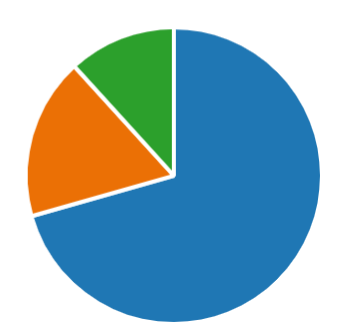

#### 問題 4.1, 1

mytool.py に下記を追加:

import numpy as np

```
# 誤差の計算
def relerr(approx list, true list):
    err = approx_list - true_list
    #print('E(cos(acos(xlist))) = ', err)
    # 絶対誤差
    aErr = np.abs(err)
    # 相対誤差
   rErr = \{\}index = 0for abs err in aErr:
       if abs_err != 0:
           rel_err = abs_err / np.abs(true_list[index])
           rErr[index] = rel_err
      index += 1
```
### 静岡理工科大学 情報学部 幸谷担当講義

## レポート用紙

```
 return rErr
 # 10 進有効桁数
 def num_sig10(rErr):
    num sig = \{\} for key, value in rErr.items():
        num sig[key] = np.floor(-np.log10(value))
     #print('num sig = ', num sig)
    max num sig, min num sig = 0, 20
     for key, value in num sig.items():
       print('key, value = ', key, value)
        if max num sig < value: max num sig = value
        if min num sig > value: min num sig = value
    print('max, min num sig = ', max num sig, min num sig)
      return num_sig
スクリプト例:
 import numpy as np # NumPy
 from mytool import relerr, num_sig10
 # [a, b]を n 分割
 n = 5 # 分割数
 #a, b = -np.pi / 4.0, np.pi / 4.0 # 端点
 a, b = 0.01, np.pi / 4.0 # 端点
 h = (b - a) / n \# \times間幅
 # x = [a, a + h, \ldots, a * (n - 1)h = b - h, a * nh = b]xlist = np.linspace(a, b, n) # [a + h * i for i in range(n + 1)]print('x = ', xlist)
 # exp, log
 print('log(exp(xlist)) = ', np.log(np.exp(xlist)))print('exp(log(xlist)) = ', np.exp(np.log(xlist)))print('log10(exp(xlist)) = ', np.log10(10**(xlist)))print('10^(log10(xlist)) = ', 10**(np.log10(xlist)))print('rErr(log(exp(xlist))) = ', relerr(np.log(np.exp(xlist)), xlist))
 print('rErr(exp(log(xlist))) = ', relerr(np.exp(np.log(xlist)), xlist))
```

```
レポート用紙
```
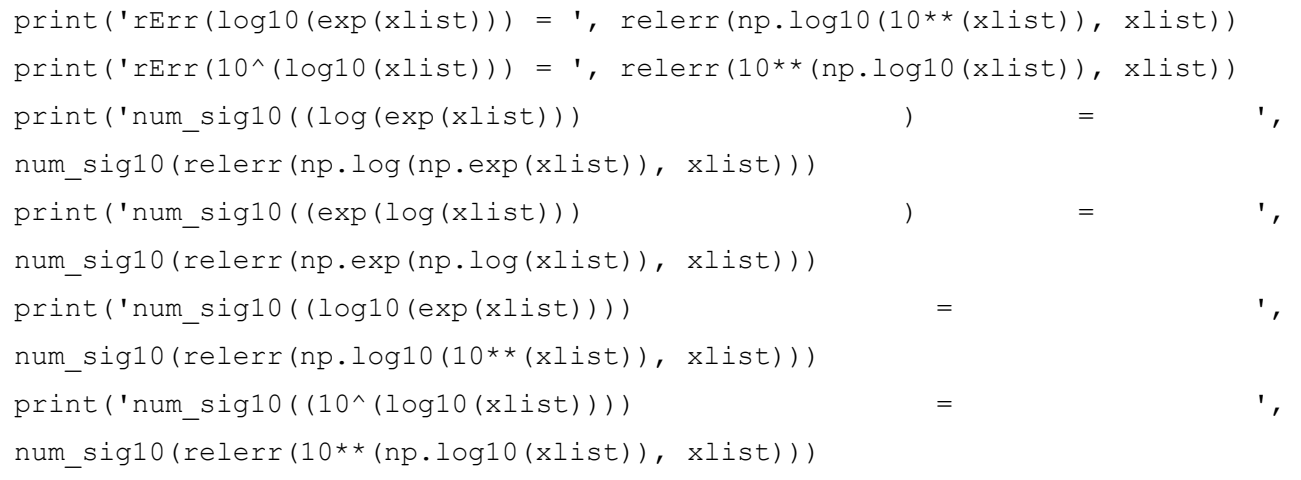

実行結果:

```
0.20384954 0.39769908 0.59154862 0.78539816]<br>
= [0.01     0.20384954 0.39769908 0.59154862 0.78539816]<br>
= [0.01     0.20384954 0.39769908 0.59154862 0.78539816]<br>)= [0.01     0.20384954 0.39769908 0.59154862 0.78539816]<br>)=
x – [u:ox<br>log(exp(xlist)) = [<br>exp(log(xlist)) = [<br>log10(exp(xlist)) = [<br>10^(log10(xlist)) = [<br>rErr(log(exp(xlist)))
111(\cytexp\cxist))) =<br>584282297e-16}<br>rErr(exp(log(xlist))) =<br>rErr(log10(cxp(xlist))) =<br>rErr(10^(log10(xlist))) =
                                                    = {0: 3.469446951953614e-16, 1: 1.3615716523069995e-16}<br>) = {0: 1.3877787807814457e-15, 1: 1.3615716523069995e-16}<br>) = {1: 1.3615716523069995e-16}
 nax, min_num_sig = 15.0 13.0
max, min_num_sig = 15.0 13.0<br>num_sig10((log(exp(xlist))) = {0: 13.0, 1: 15.0, 2: 15.0, 4: 15.0}<br>max, min_num_sig = 15.0 15.0<br>num_sig10((exp(log(xlist))) ) = {0: 15.0, 1: 15.0}
min_num_sig =<br>sia10((10^(loa
                                              15 6 15 6
                                                                               \{1\}15<sub>0</sub>
```

```
問題 4.1, 2
スクリプト例:
 # check cos acos.py: 問題 4.1, 2
 import numpy as np # NumPy
 from mytool import relerr, num_sig10
 # [a, b]を n 分割
 n = 5 # 分割数
 #a, b = -np.pi / 4.0, np.pi / 4.0 # 端点
 a, b = 0.01, np.pi / 4.0 # 端点
 h = (b - a) / n \# \times 間幅
 \# x = [a, a + h, \ldots, a * (n - 1)h = b - h, a * nh = b]xlist = np.linspace(a, b, n) # [a + h * i for i in range(n + 1)]
 print('x = ', xlist)
 # cos, acos, tan, atan
 print('acos(cos(xlist)) = ', nparccos(npicos(xlist)))
```
静岡理工科大学 情報学部 幸谷担当講義

#### レポート用紙

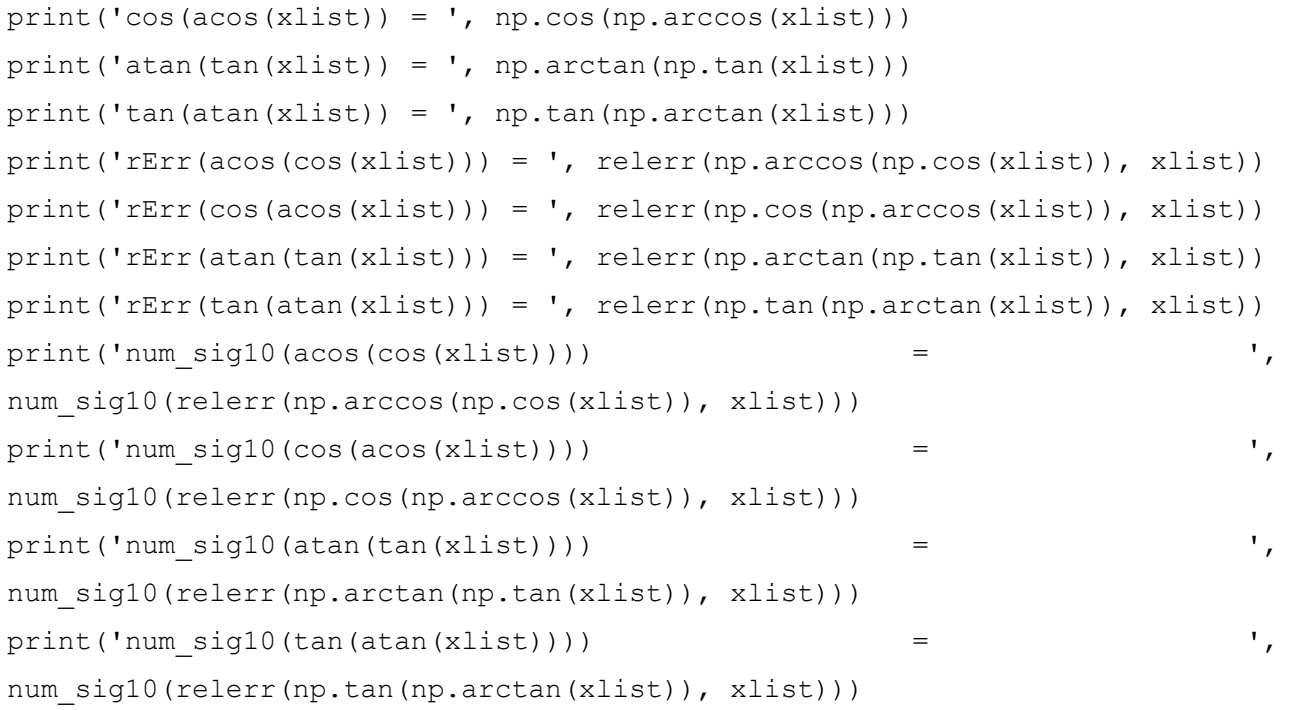

実行例:

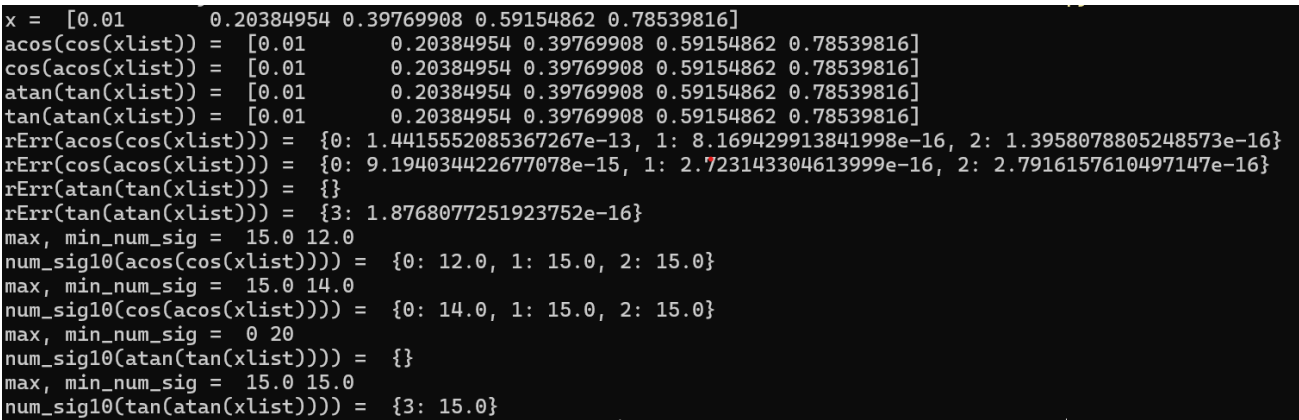

以上